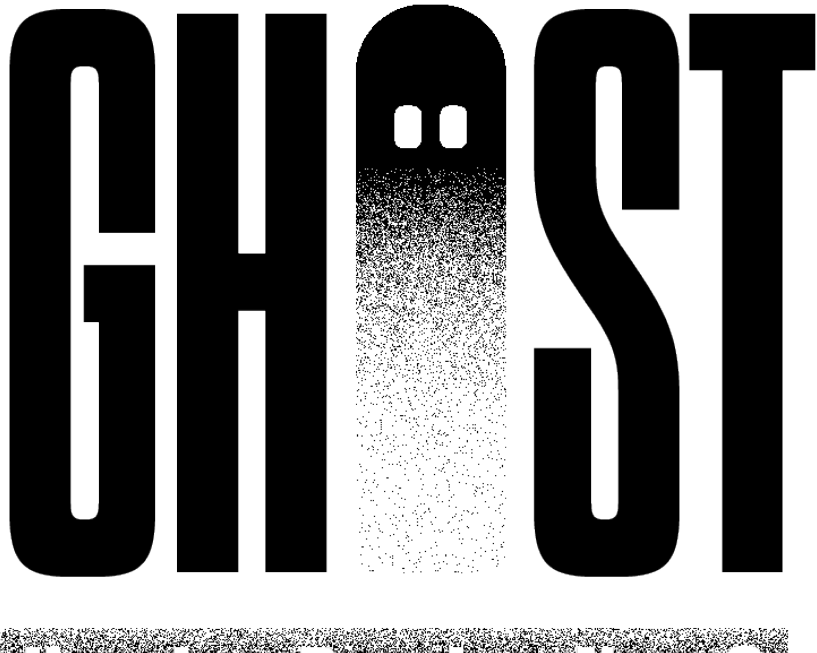

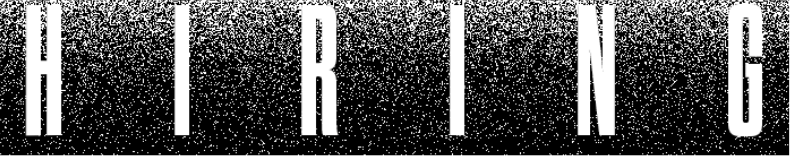

## ANONYMITY - TALENT - EQUALITY

View all jobs Post a job About

 $\mathbf{r}$ 

Ahnut IIs

At Ghost Hiring we are all about anonymity.

We believe that as creatives the work and your talent should speak for - no exceptions.

Our mission is to create truly equal opportunities, whilst keeping young creative's work at the forefront of the employment process.

In a time where a 'complete' creative candidate with a defined personal brand, style, social media engagement, and countless other attributes is becoming more expected and desired. We encourage employers to embrace risk and choose the work, the ideas, the talent, not the m individual.

Built by creatives for recent graduates and junior leveled individuals that are taking their first steps into industry. We provide a way to browse and apply for countless opportunities with the luxury of anonymity to let the work shine.

How do we do this? Once you have found a job that you'd like to apply for you will then need to pick a 'Drop Off' box location. A pop up with a QR code and a candidate number will then appear, this is to be printed and put on the envelope of vour portfolio, Once confirmed have until the application dea drop your portfolio to your de Off location.

EAQ

Contact Us

**Twitter** 

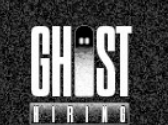

Instagram Linkedin Terms of Use m

 $\Gamma$ 

m

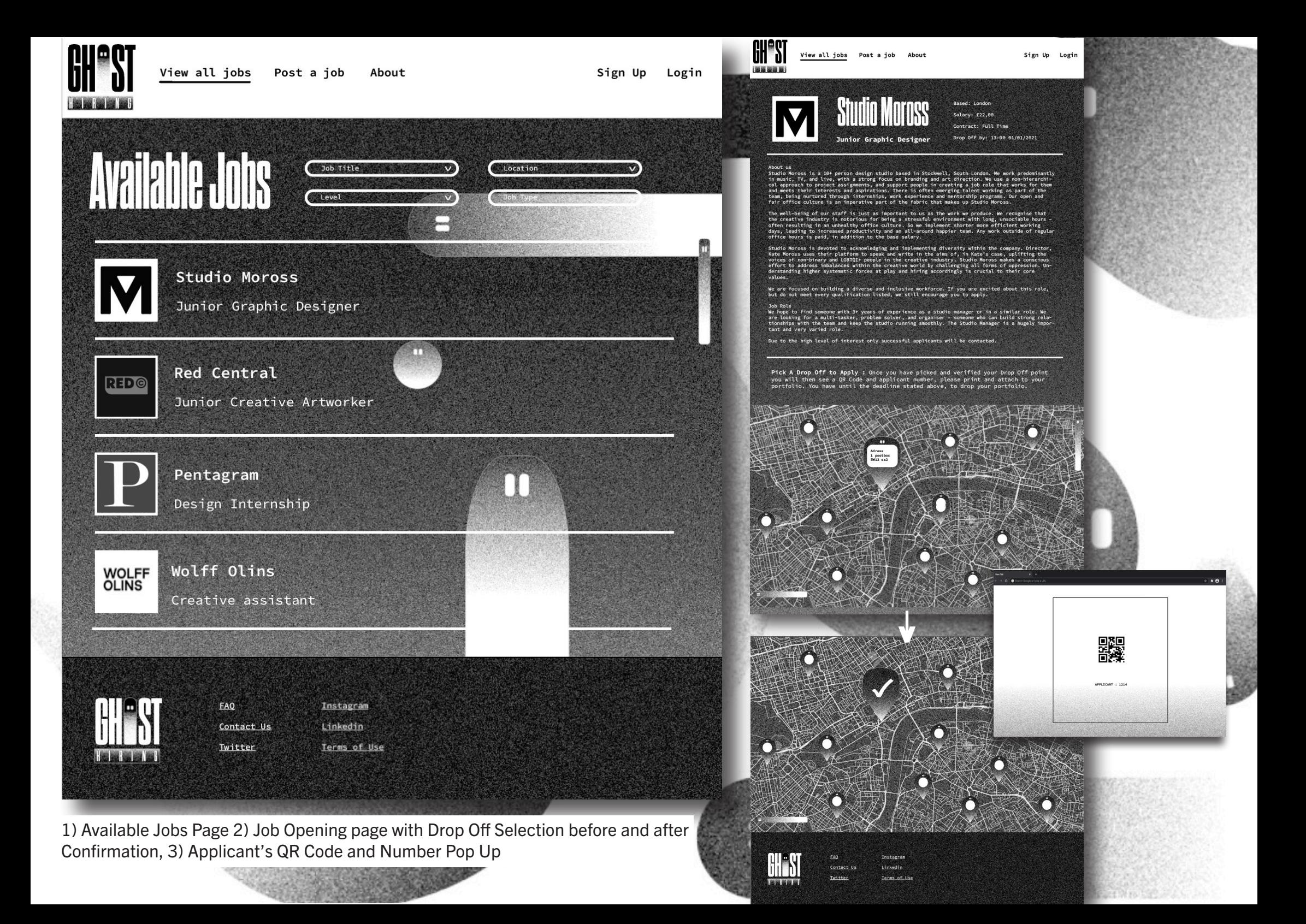

1-50 of 757  $\left\langle \begin{array}{c} \rightarrow \end{array} \right\rangle$ 

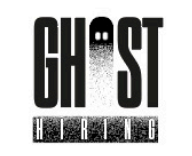

Hello, Ghost Hunter!

 $\overline{a}$ 

**Registration Process** 

**IOO** Minter

Google

Gmail -

Starred<br>Sent Mail<br>Drafts<br>Notes<br>More <del>-</del>

Your Name  $*$   $+$ 

A Drop Off has just occured for your 'Junior Graphic Designer' role.

See QR Code and location of drop below.

Don't forget you need your QR code to open the Drop Off box and know which 'ghost's application is yours!

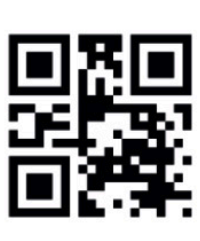

APPLICANT : 1214

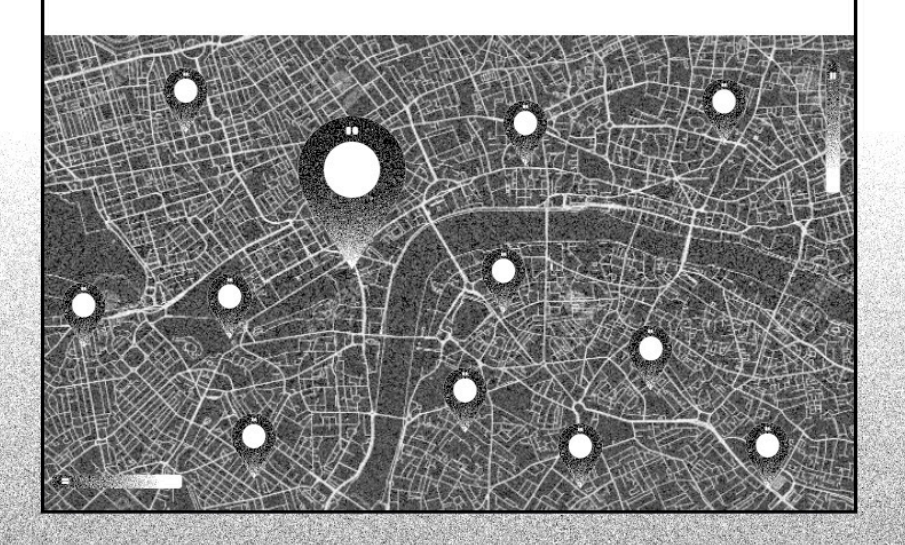

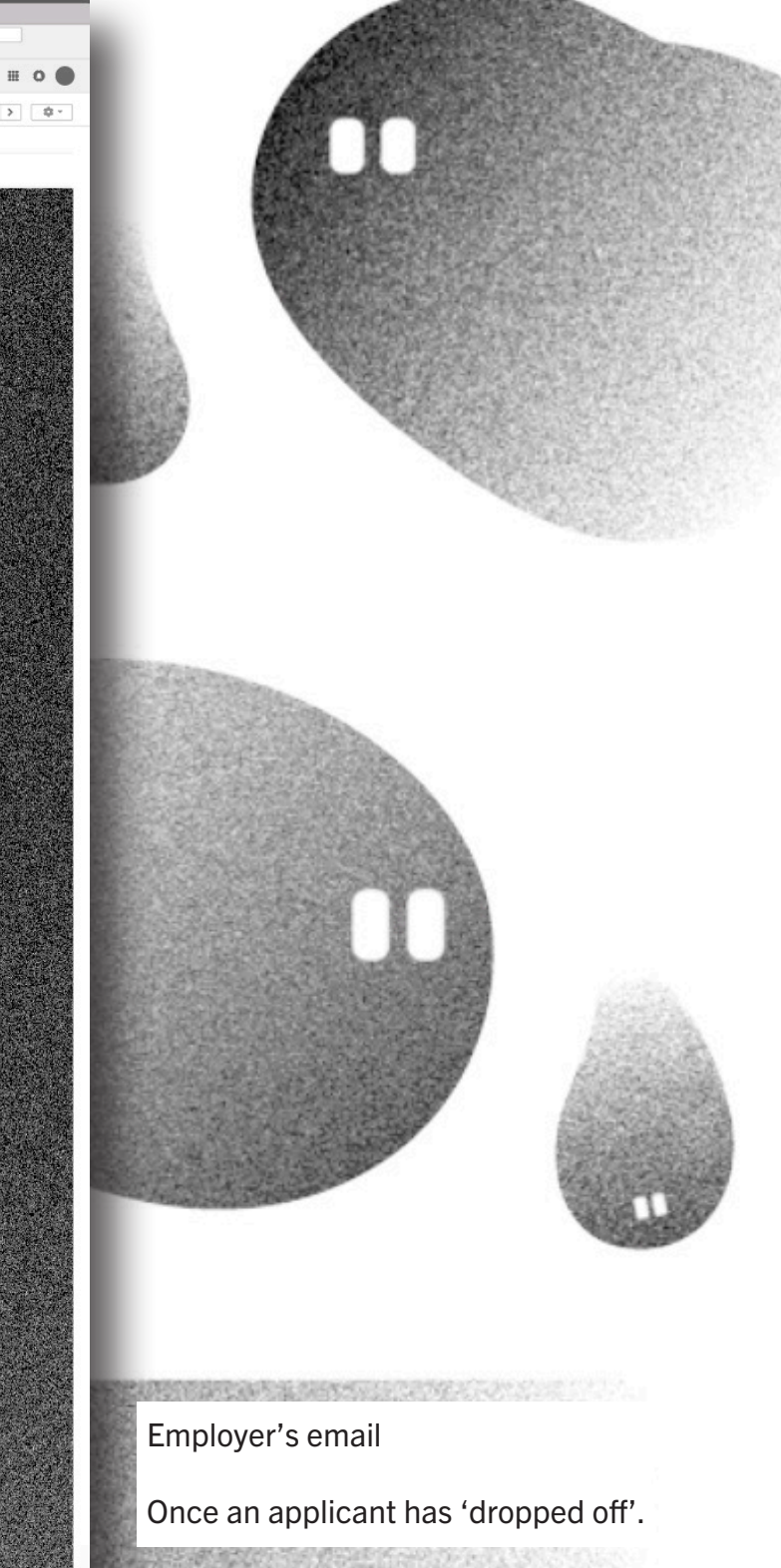

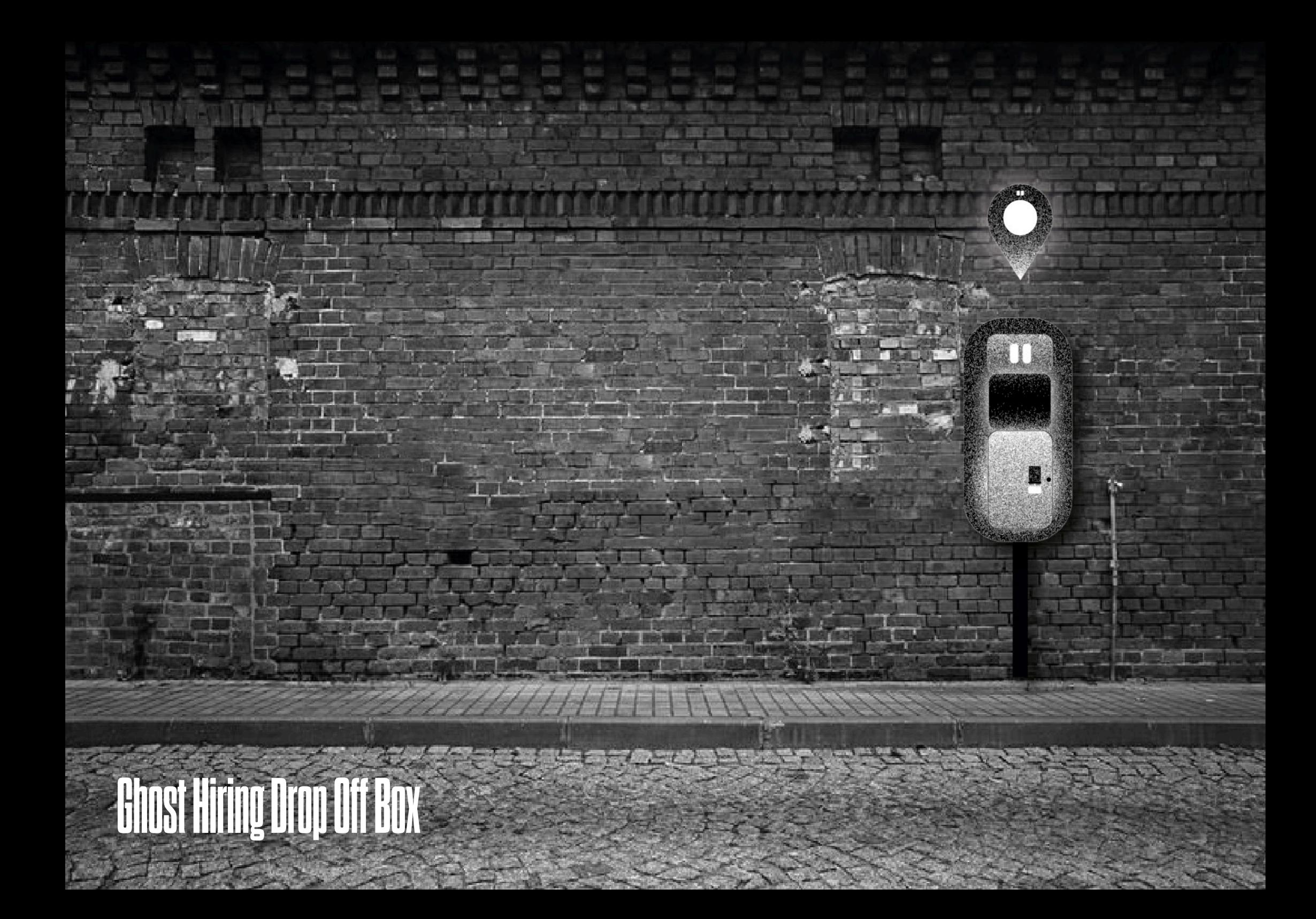